# **FORMULARZ SAP-FI UPR-JO-7**

# **NADANIE UPRAWNIEŃ**

## użytkownikom końcowym systemu **SAP FI** moduł **FI-CA (Rozrachunki ze studentami)**

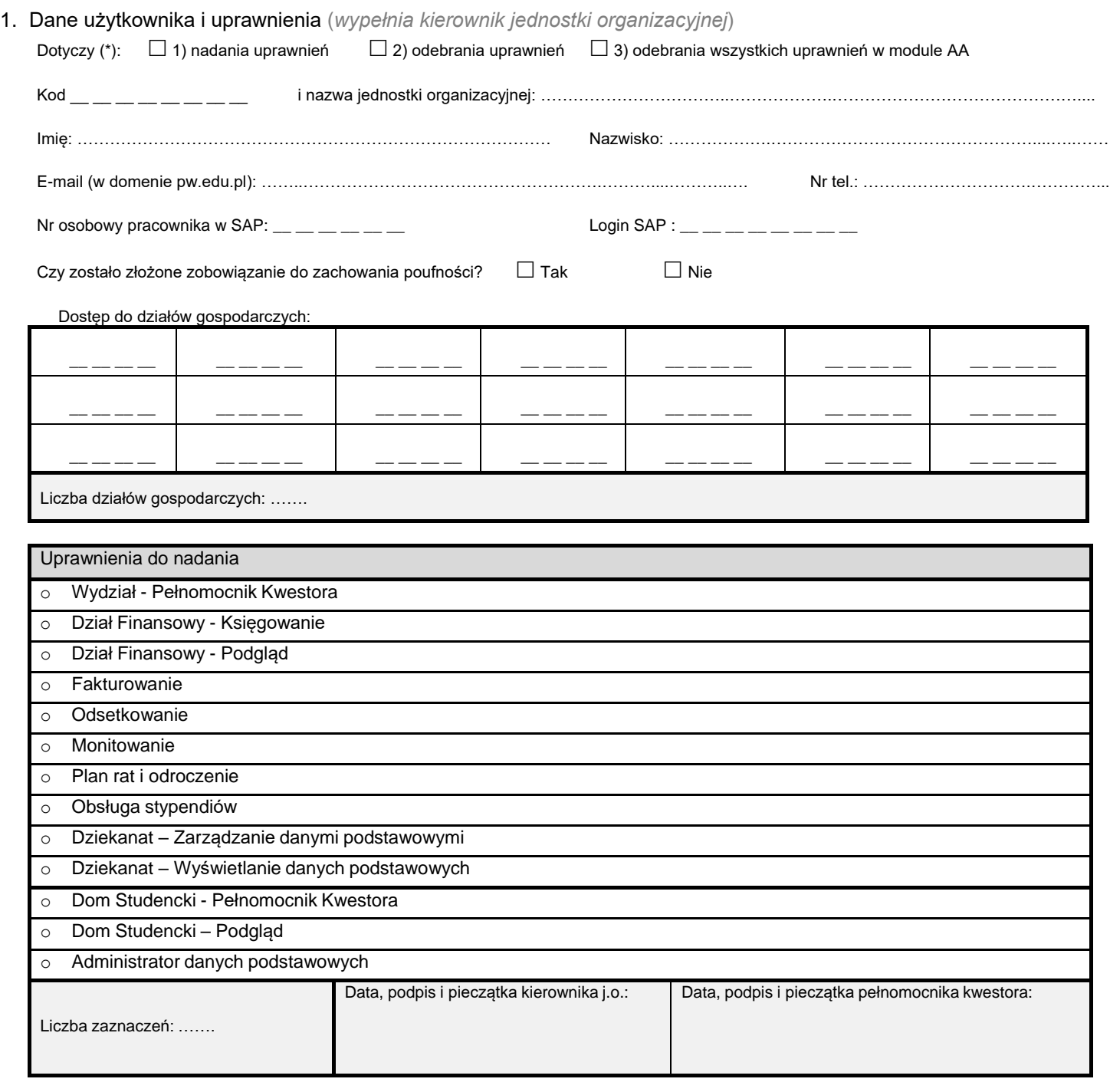

### 2. Rejestracja wniosku (*wypełnia Service-Desk CI PW*)

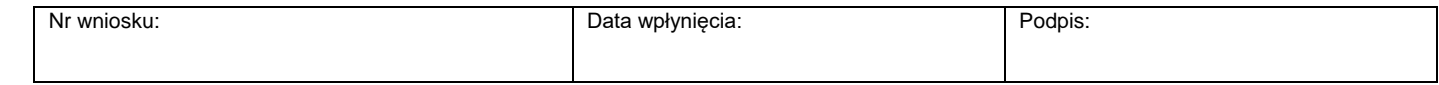

#### 3. Weryfikacja złożenia zobowiązania do zachowania poufności *(wypełnia administrator użytkowników lub Dział Bezpieczeństwa Informacji)*

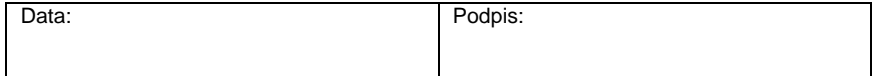

# 4. Potwierdzenie wykonania (*wypełnia administrator użytkowników*)

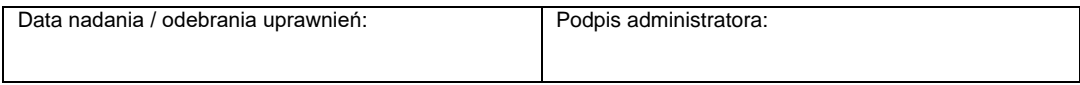

\*) zaznaczyć właściwe